# ΛΥΣΕΙΣ ΠΑΝΕΛΛΗΝΙΩΝ 2016 – ΑΕΠΠ 27/5/2016

ΘΕΜΑ Α Α.1) 1- Σ 2-Λ 3-Λ 4-Σ 5-Λ

Α.2)

α) Από τη στιγμή που ο νέος κόμβος θα τοποθετηθεί ανάμεσα στους Κ και Φ θα πρέπει ο δείκτης του κόμβου Κ να αλλάξει τη διεύθυνση που περιέχει και να δείξει στο νέο κόμβο Ε. Στη συνέχεια ο δείκτης του κόμβου Ε θα πρέπει να πάρει αυτός τη διεύθυνση του κόμβου Φ.

β) Θα πρέπει ο δείκτης του κόμβου Α να αλλάξει και να δείχνει στο δείκτη του κόμβου Φ απευθείας.

## Α.3)

α) Καθολικές ονομάζονται οι μεταβλητές που είναι γνωστές και μπορούν να χρησιμοποιηθούν σε οποιοδήποτε τμήμα προγράμματος, άσχετα που δηλώθηκαν.

β) Η απεριόριστη εμβέλεια καταστρατηγεί την αρχή της αυτονομίας… (σελ 221)

Α.4)

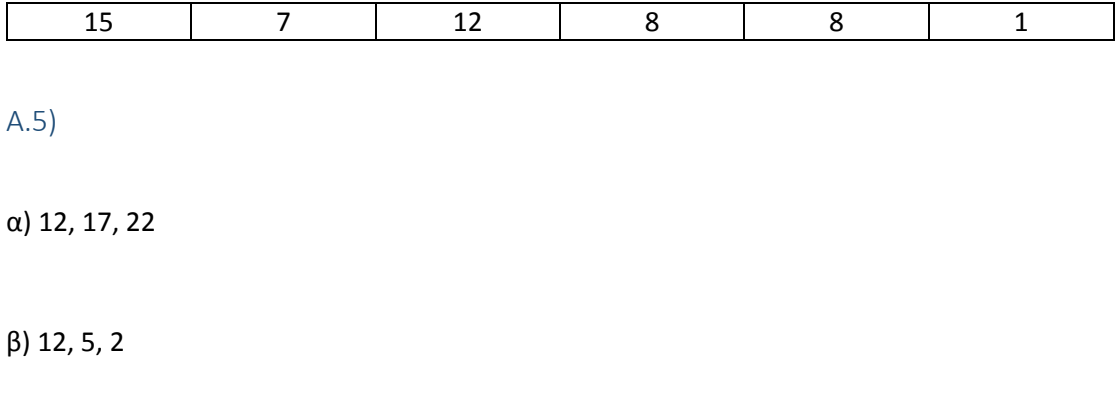

ΘΕΜΑ Β

Β.1)

παρονομαστής ← **1**

 $Σ < 0$ 

πρόσημο ← 1

Για ι από 1 μέχρι 100

όρος ← 1/παρονομαστής

όρος ← **όρος** \* πρόσημο

**Σ** ← Σ + όρος

πρόσημο ← πρόσημο \* **(-1)**

παρονομαστής ← παρονομαστής + 2

Τέλος\_Επανάληψης

 $π ← 4 * *Σ*$ 

Β.2)

### ΘΕΜΑ Γ

### ΠΡΟΓΡΑΜΜΑ ΘΕΜΑΓ

### ΜΕΤΑΒΛΗΤΕΣ

ΑΚΕΡΑΙΕΣ: ΑΠΟΘΕΜΑ, ΠΟΣΟΤΗΤΑ, ΕΞΥΠ, ΚΟΣΤΟΣ, ΚΟΣΤΟΣ2, ΕΠΙΠΛΕΟΝ

#### ΑΡΧΗ

ΑΡΧΗ\_ΕΠΑΝΑΛΗΨΗΣ

ΓΡΑΨΕ 'ΔΩΣΕ ΑΡΙΘΜΟ ΥΠΟΛΟΓΙΣΤΩΝ'

ΔΙΑΒΑΣΕ ΑΠΟΘΕΜΑ

ΜΕΧΡΙΣ\_ΟΤΟΥ ΑΠΟΘΕΜΑ > 0

ΓΡΑΨΕ 'ΔΩΣΕ ΖΗΤΟΥΜΕΝΗ ΠΟΣΟΤΗΤΑ'

ΔΙΑΒΑΣΕ ΠΟΣΟΤΗΤΑ

### ΟΣΟ ΑΠΟΘΕΜΑ > 0 ΕΠΑΝΑΛΑΒΕ

ΑΝ ΑΠΟΘΕΜΑ >= ΠΟΣΟΤΗΤΑ ΤΟΤΕ

ΕΞΥΠ ← ΠΟΣΟΤΗΤΑ

## ΑΛΛΙΩΣ

ΕΞΥΠ ← ΑΠΟΘΕΜΑ

ΤΕΛΟΣ\_ΑΝ

ΑΝ ΕΞΥΠ <= 50 ΤΟΤΕ

```
ΚΟΣΤΟΣ ← ΕΞΥΠ * 580
```

```
ΚΟΣΤΟΣ2 ← ΕΞΥΠ * 580
```

```
ΑΛΛΙΩΣ_ΑΝ ΕΞΥΠ <= 100 ΤΟΤΕ
```

```
ΚΟΣΤΟΣ ← ΕΞΥΠ * 520
```

```
ΚΟΣΤΟΣ2 ← 580*50 + (ΕΞΥΠ – 50) * 520
```
ΑΛΛΙΩΣ\_ΑΝ ΕΞΥΠ <= 200 ΤΟΤΕ

ΚΟΣΤΟΣ ← ΕΞΥΠ \* 470

ΚΟΣΤΟΣ2 ← 580\*50 + 520 \* 50 + (ΕΞΥΠ – 100) \* 470

ΑΛΛΙΩΣ

ΚΟΣΤΟΣ ← ΕΞΥΠ \* 440

ΚΟΣΤΟΣ2 ← 580\*50 + 520\*50 + 470\*100 + (ΕΞΥΠ – 200) \* 440

ΤΕΛΟΣ\_ΑΝ

ΓΡΑΨΕ 'ΚΑΝΟΝΙΚΟ ΚΟΣΤΟΣ ΠΑΡΑΓΓΕΛΙΑΣ: ', ΚΟΣΤΟΣ

ΕΠΙΠΛΕΟΝ ← ΚΟΣΤΟΣ2 – ΚΟΣΤΟΣ

ΓΡΑΨΕ 'ΕΠΙΠΛΕΟΝ ΚΟΣΤΟΣ ΠΑΡΑΓΓΕΛΙΑΣ: ', ΕΠΙΠΛΕΟΝ

ΑΠΟΘΕΜΑ ← ΑΠΟΘΕΜΑ – ΕΞΥΠ

ΑΝ ΑΠΟΘΕΜΑ > 0 ΤΟΤΕ

ΓΡΑΨΕ 'ΔΩΣΕ ΖΗΤΟΥΜΕΝΗ ΠΟΣΟΤΗΤΑ'

ΔΙΑΒΑΣΕ ΠΟΣΟΤΗΤΑ

ΤΕΛΟΣ\_ΑΝ

ΤΕΛΟΣ\_ΕΠΑΝΑΛΗΨΗΣ

ΤΕΛΟΣ\_ΠΡΟΓΡΑΜΜΑΤΟΣ

# ΘΕΜΑ Δ

ΠΡΟΓΡΑΜΜΑ ΘΕΜΑΔ

ΜΕΤΑΒΛΗΤΕΣ

ΑΚΕΡΑΙΕΣ: Ι, J, ΘΕΣΗΑ, ΘΕΣΗΚ

ΧΑΡΑΚΤΗΡΕΣ: ΚΩΔ[150000], Φ[150000], ΦΥΛΟ

ΠΡΑΓΜΑΤΙΚΕΣ: ΧΡ[150000,12], Σ, ΣΧ[150000]

ΑΡΧΗ

ΓΙΑ Ι ΑΠΟ 1 ΜΕΧΡΙ 150000

ΓΡΑΨΕ 'ΔΩΣΕ ΚΩΔΙΚΟ ΚΑΙ ΦΥΛΟ'

ΔΙΑΒΑΣΕ ΚΩΔ[Ι], Φ[Ι]

ΓΙΑ J ΑΠΟ 1 ΜΕΧΡΙ 12

ΓΡΑΨΕ 'ΔΩΣΕ ΕΤΗΣΙΟ ΧΡΟΝΟ ΠΡΟΣΒΑΣΗΣ'

ΔΙΑΒΑΣΕ ΧΡ[Ι, J]

ΤΕΛΟΣ\_ΕΠΑΝΑΛΗΨΗΣ

ΤΕΛΟΣ\_ΕΠΑΝΑΛΗΨΗΣ

ΓΙΑ Ι ΑΠΟ 1 ΜΕΧΡΙ 150000

 $Σ < 0$ 

ΓΙΑ J ΑΠΟ 1 ΜΕΧΡΙ 12

Σ ← Σ + ΧΡ[Ι, J]

### ΤΕΛΟΣ\_ΕΠΑΝΑΛΗΨΗΣ

ΣΧ[Ι] ← Σ/12

ΤΕΛΟΣ\_ΕΠΑΝΑΛΗΨΗΣ

ΦΥΛΟ ← 'Α'

ΘΕΣΗΑ ← ΘΕΣΗ\_ΜΑΧ(Φ, ΣΧ, ΦΥΛΟ)

ΓΡΑΨΕ 'ΑΓΟΡΙ ΜΑΧ', ΚΩΔ[ΘΕΣΗΑ]

ΦΥΛΟ ← 'Β'

ΘΕΣΗΚ ← ΘΕΣΗ\_ΜΑΧ(Φ, ΣΧ, ΦΥΛΟ)

ΓΡΑΨΕ 'ΚΟΡΙΤΣΙ ΜΑΧ', ΚΩΔ[ΘΕΣΗΚ]

# ΤΕΛΟΣ\_ΠΡΟΓΡΑΜΜΑΤΟΣ

ΣΥΝΑΡΤΗΣΗ ΘΕΣΗ\_ΜΑΧ(Φ, ΣΧ, ΦΥΛΟ) : ΑΚΕΡΑΙΑ

### ΜΕΤΑΒΛΗΤΕΣ

ΠΡΑΓΜΑΤΙΚΕΣ: ΜΑΧ, ΣΧ[150000]

ΑΚΕΡΑΙΕΣ: Ι, ΘΕΣΗ

ΧΑΡΑΚΤΗΡΕΣ: Φ[150000], ΦΥΛΟ

#### ΑΡΧΗ

```
MAX \leftarrow -1
```
ΓΙΑ Ι ΑΠΟ 1 ΜΕΧΡΙ 150000

ΑΝ ΣΧ[Ι] > ΜΑΧ ΚΑΙ Φ[Ι] = ΦΥΛΟ ΤΟΤΕ

ΜΑΧ ← ΣΧ[Ι]

### ΘΕΣΗ ← Ι

# ΤΕΛΟΣ\_ΑΝ

ΤΕΛΟΣ\_ΕΠΑΝΑΛΗΨΗΣ

### ΘΕΣΗ\_ΜΑΧ ← ΘΕΣΗ

ΤΕΛΟΣ\_ΣΥΝΑΡΤΗΣΗΣ